Contextualization: Providing One-Click Virtual Clusters

> Kate Keahey Tim Freeman Argonne National Laboratory University of Chicago *{keahey, tfreeman}@mcs.anl.gov*

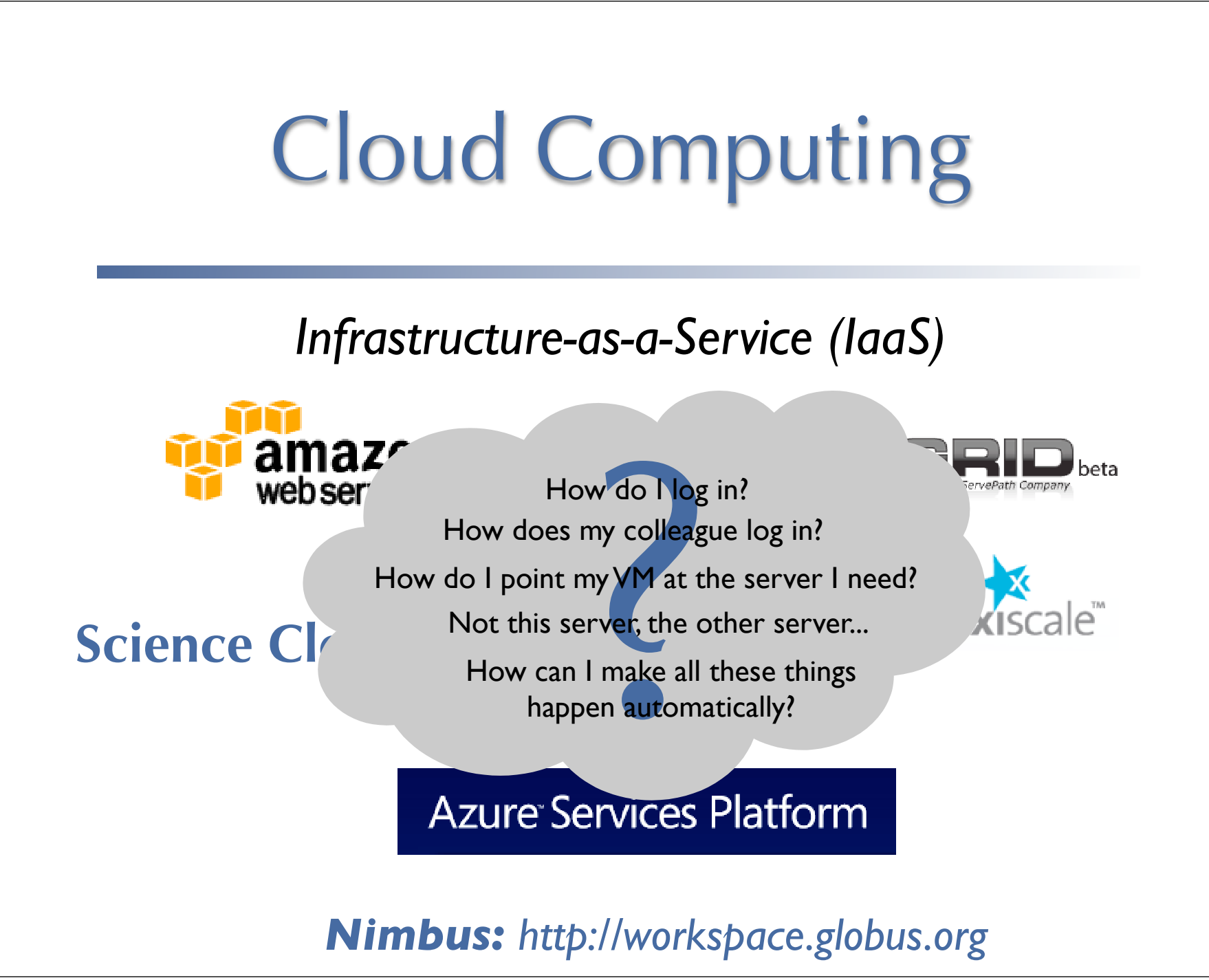

# Parameterizable Appliance

- Appliance = environment for application
- Parameterizable = can be customized

*deployment time boot time*

*To learn more:*

*- Paper:"A Scalable Approach To Deploying And Managing Appliances",TeraGrid 2007*

*- Open Virtualization Format (OVF) Specification*

# What if not all information is available at deployment?

#### Tightly-Coupled Cluster

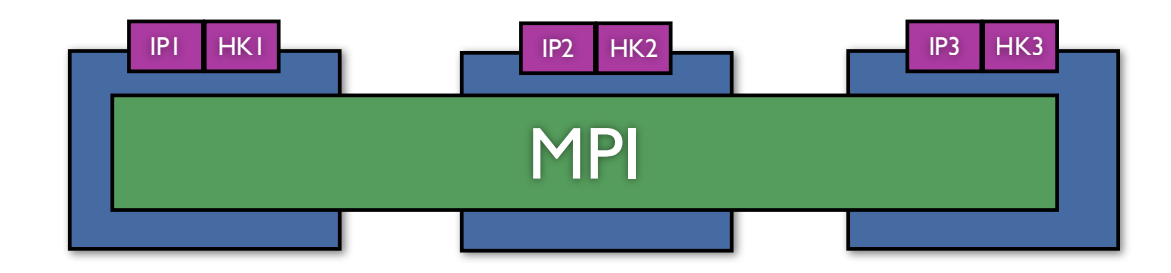

#### Reciprocal exchange of information

## Solution: Brokering Context Information

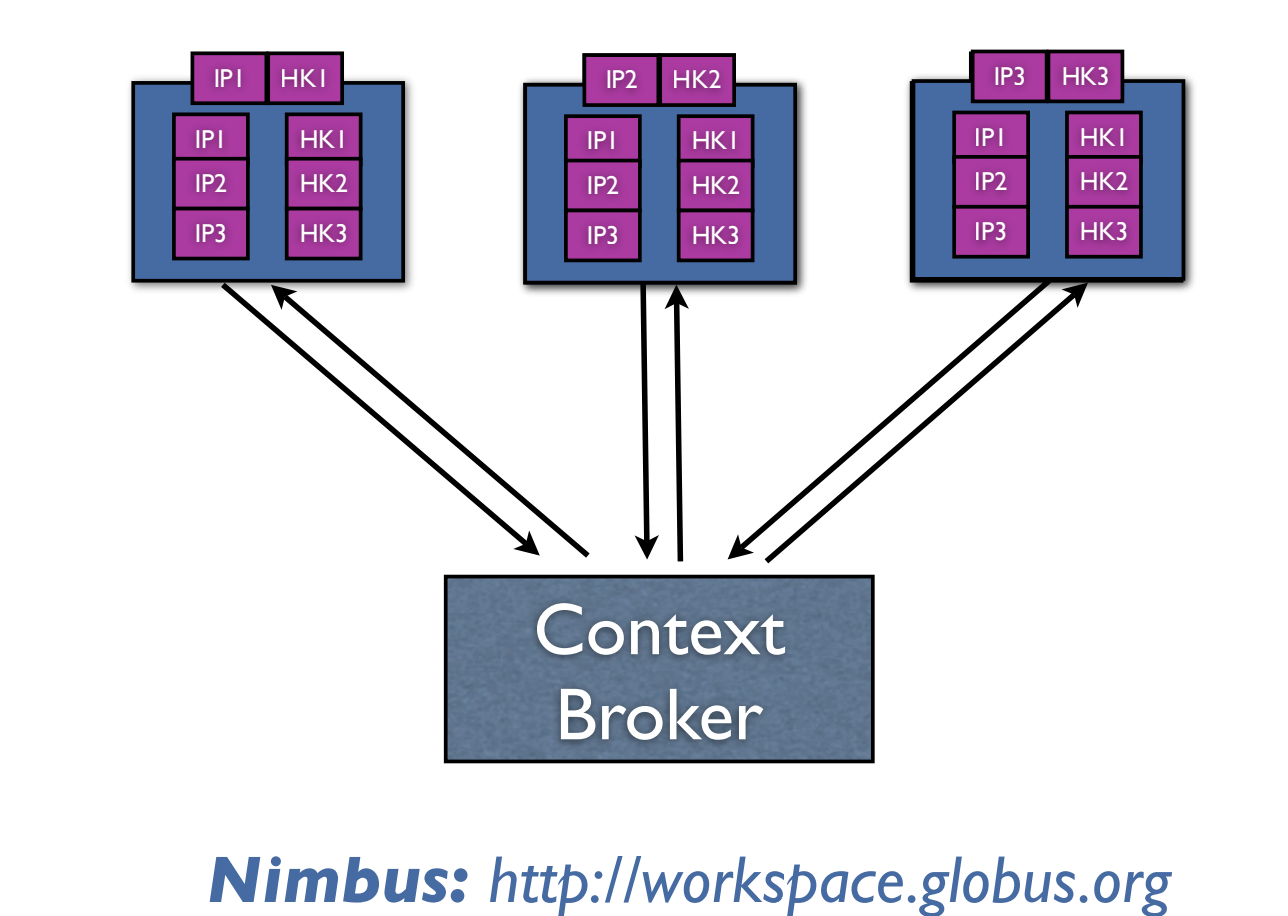

## More generally:

- Who orchestrates this exchange?
- Will this entity work with my service/ appliance?
- Will my appliance work with your service?
- How do we exchange this information securely?
- *Nimbus: http://workspace.globus.org* • Can we orchestrate this exchange over multiple providers?

## Roles and Responsibilities

Appliance Providers marketplaces commercial providers communities

Deployment Orchestrator

orchestrate the deployment of environments across possibly many resource providers: Context Broker

VMM/datacenter/IaaS

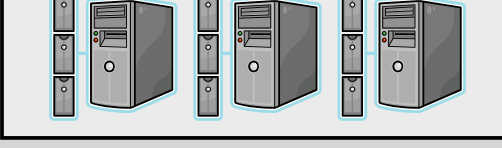

Resource Providers

#### The Architecture

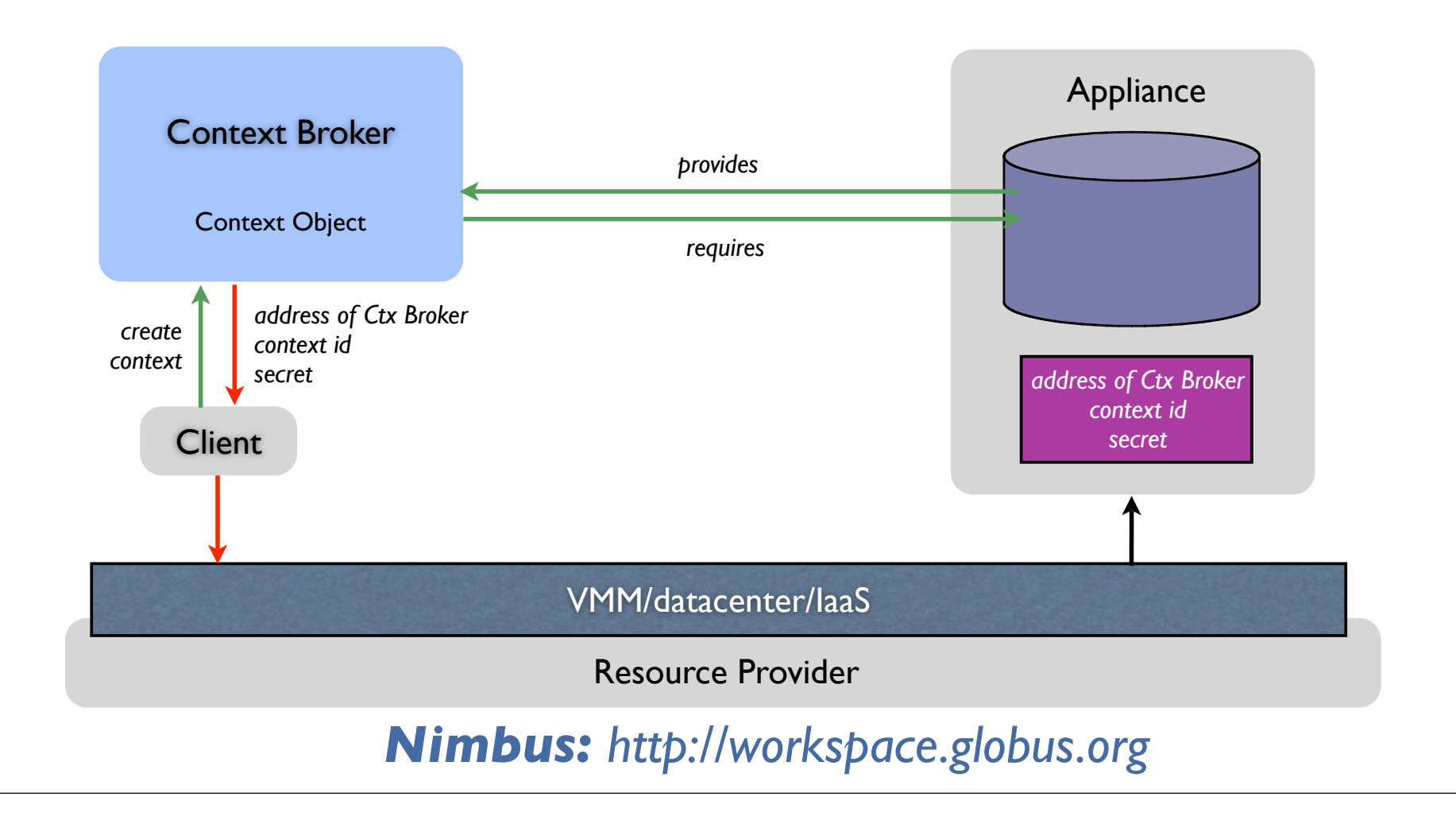

#### Interactions

- Appliance Provider
	- Ctx template including generic information
	- Means of integrating information
- Appliance Deployer/Resource provider
	- Obtain and provide generic context information securely
- Deployment Orchestrator
	- *Nimbus: http://workspace.globus.org* Interpret and broker non-generic information

## Implementation (Context Broker)

- WSRF service
	- **Create: security context and id**
	- AddWorkspace: register an appliance
	- AddInformation (poll for information release)
- Contextualization template
	- provides and requires
	- roles

### Implementation (Generic Context)

- EC2: use instance metadata (user-data field -- up to 16K of unstructured information)
- Nimbus (WSRF): provide information by appliance patching (OVF-like)
- In both cases:
	- provide information to the service secured using HTTPS channel
	- *Nimbus: http://workspace.globus.org* • rely on secure networking within the implementation

## Example (NFS Server)

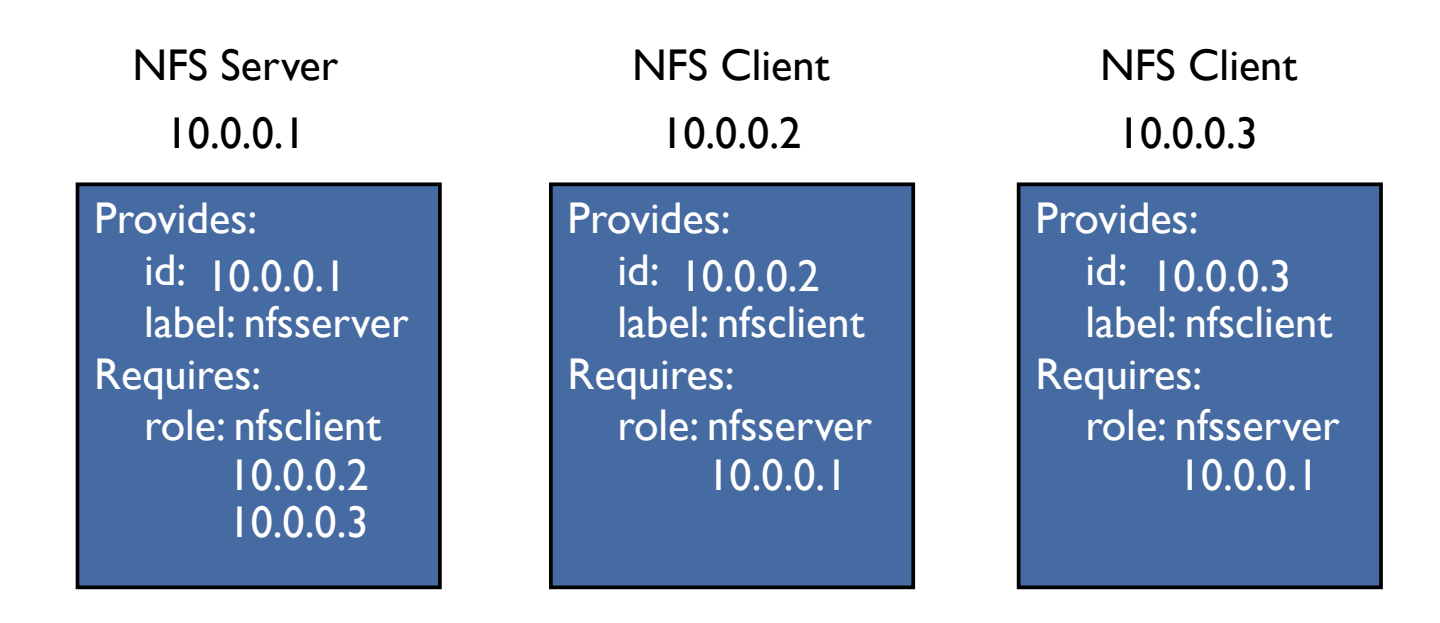

# What is this good for?

- Production STAR clusters of up to 100 nodes on Science Clouds and EC2
- Deployment and integration into community infrastructure of Alice nodes
- Evaluating Montage Workflows, Hoffa et al
- CloudBLAST, Matsunaga et al.
- Ready-to-use generic OSG cluster

# Appliance Providers

- Right now VMs are contextualized manually
	- Black Art
	- But: contextualize once -- deploy many times
- Working with appliance providers
	- rPath: review and implementation
	- Bcfg2: contextualizing generic appliance

#### Related Work

- Open Virtualization Format (OVF) **Specification**
- Configuration on the fly
	- VMPlant and "Cluster on the Fly"
- Sapuntzakis et al.,"Virtual Appliance in the Collective"
- Configuration Tools
	- *Nimbus: http://workspace.globus.org* • Bcfg2, rBuilder, Quattor, Puppet, etc.

#### Conclusions

- Increasing importance of appliance providers
	- We need higher-level languages to "code" appliances
- Standards in many dimensions
	- "rough consensus and working code"
- Increased interest in cloud interoperability

# Acknowledgements

#### • Funding

- NSF SDCI "Missing Links"
- NSF CSR "Virtual Playgrounds"
- The Nimbus Team
	- Come see us at http://workspace.globus.org/